# **THE NORMAL APPROXIMATIONOF THE BINOMIAL DISTRIBUTION**

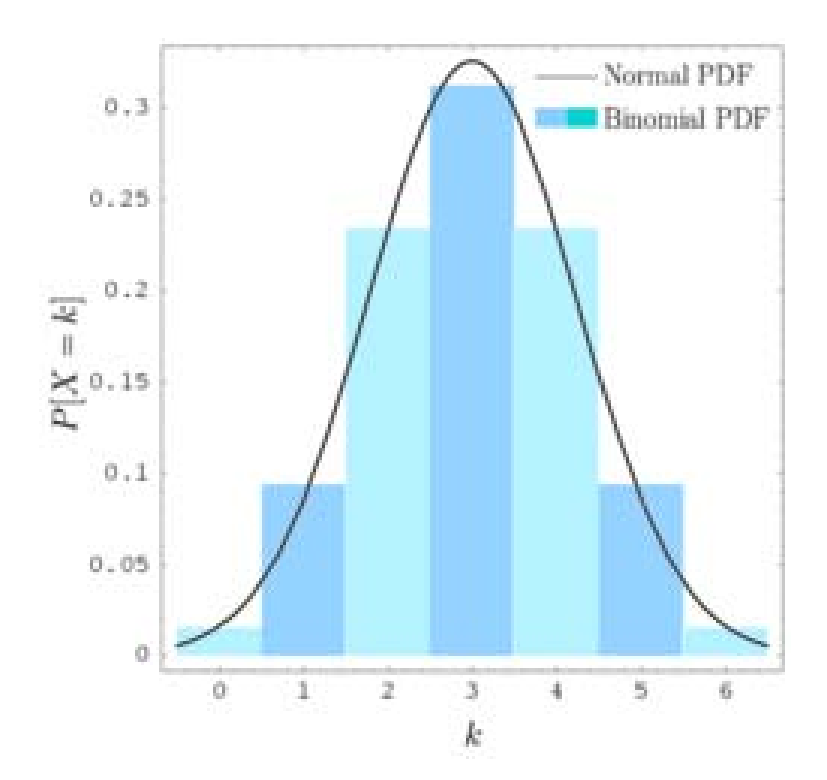

Quite often, a binomial distribution will sort of like a discrete version of a normal distribution.

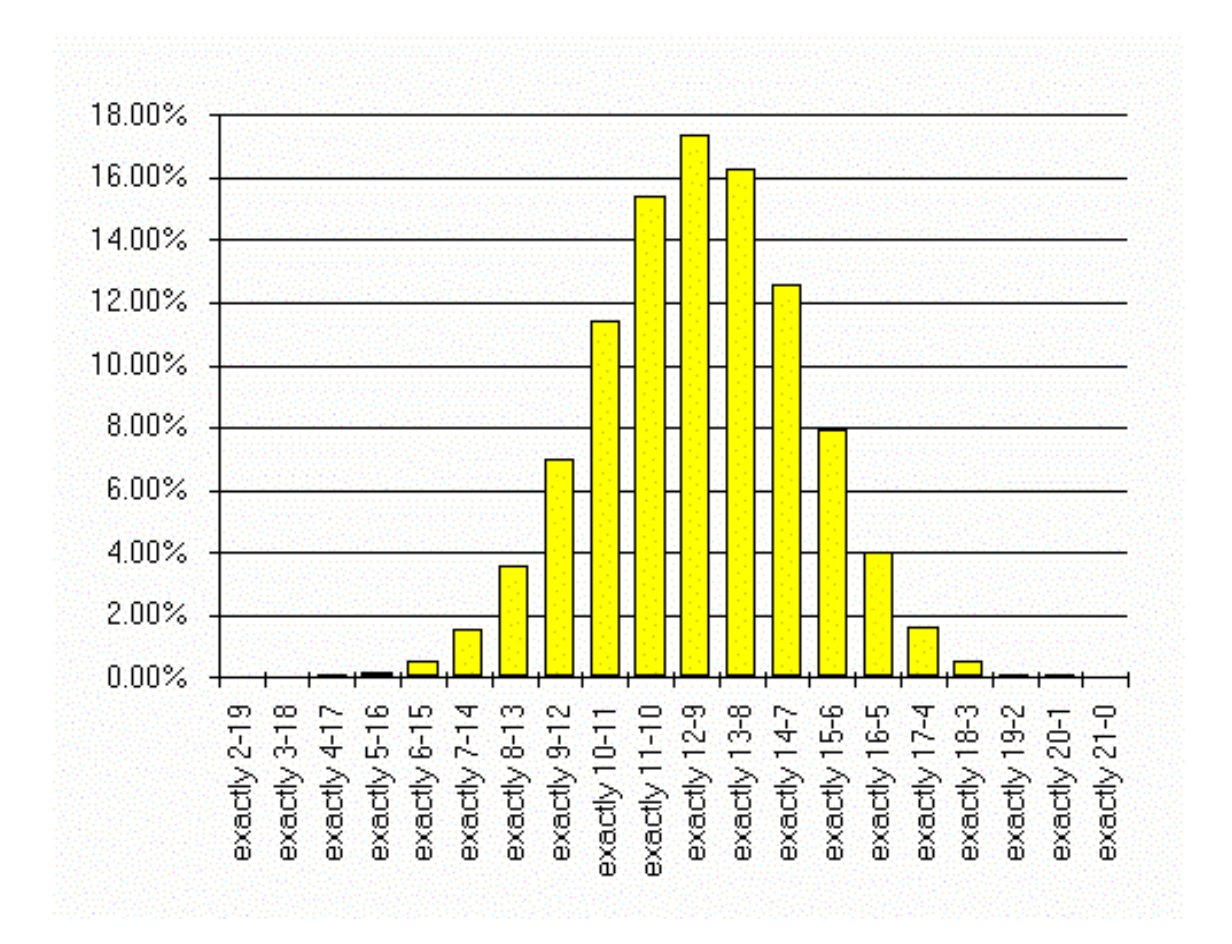

When this happens, we can use a corresponding normal distribution to estimate probabilities in a binomial distribution.

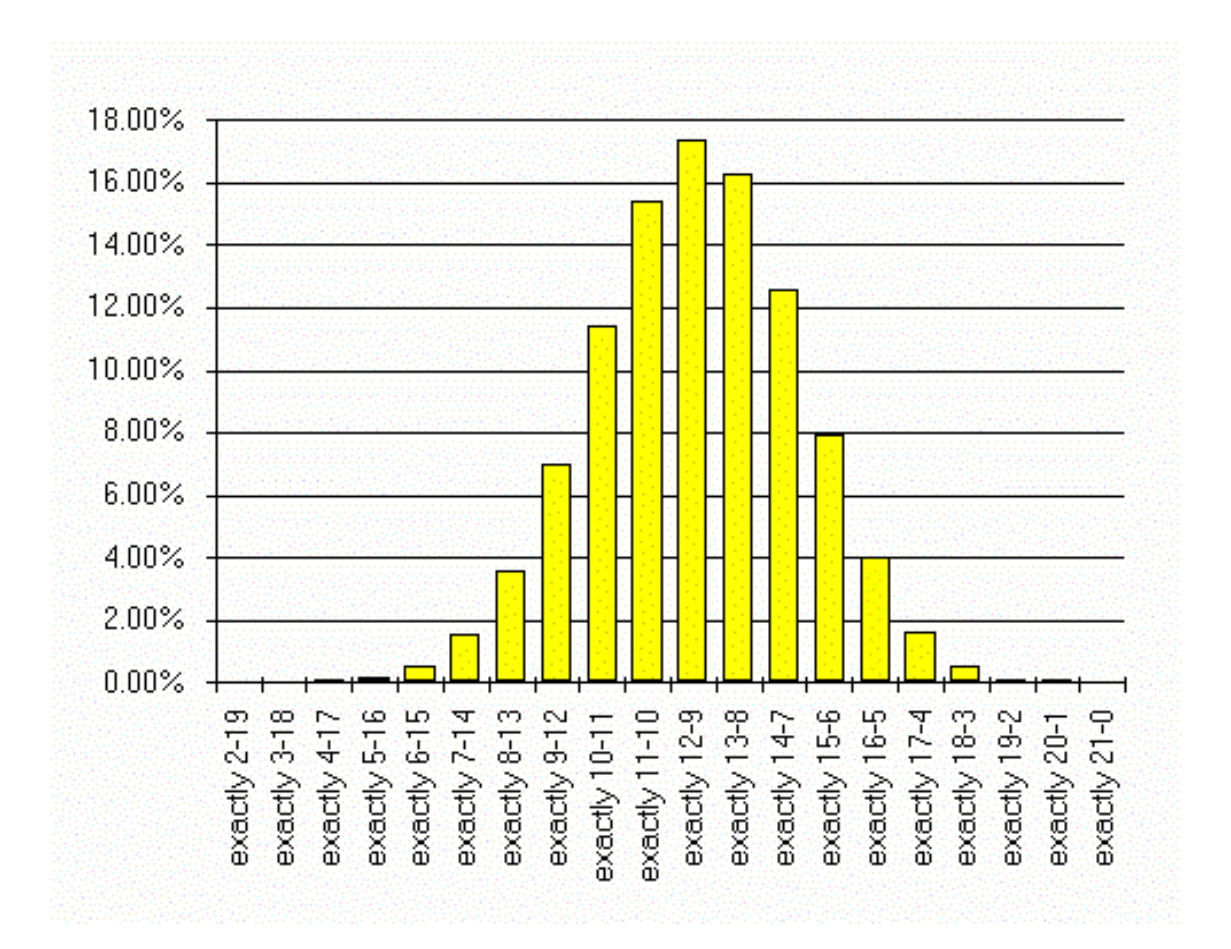

### Our criteria for doing this will be that both *np* ≥ *5* and *nq* ≥ *5*.

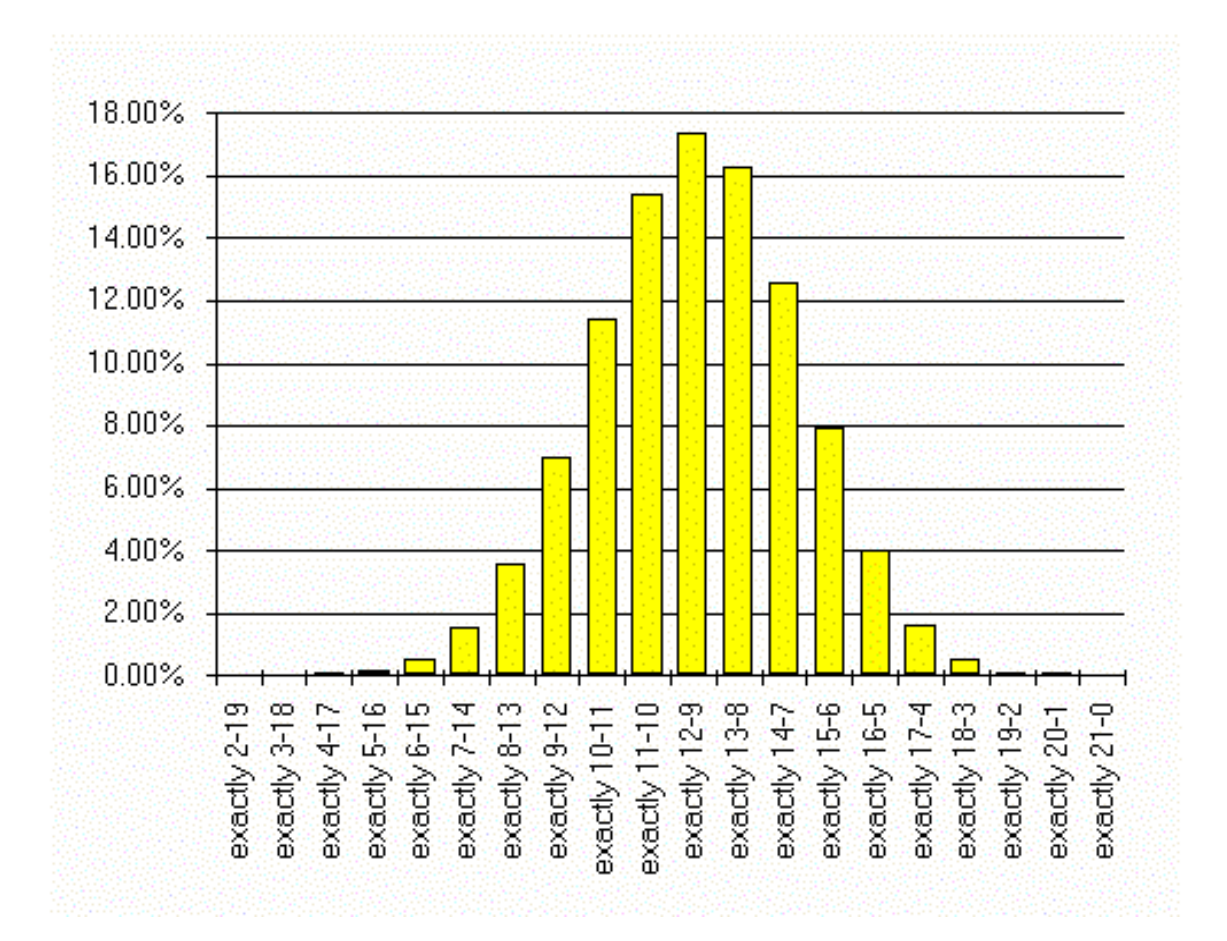

#### Suppose we flip a fair coin 100 times, and *X = number of heads*.

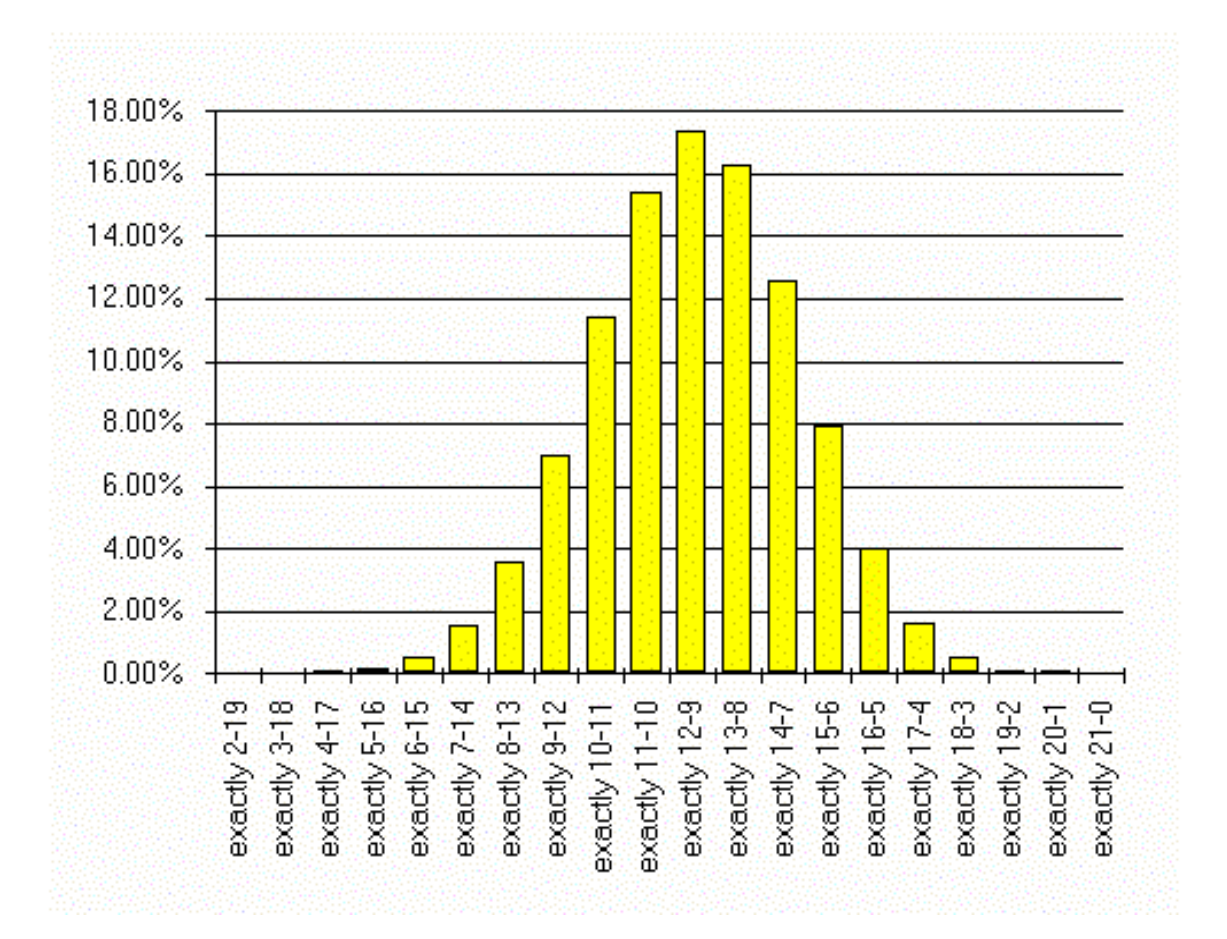

Then since *np = (100)(.5) = 50,* and *nq = (100)(.5)=50,* we can use a corresponding normal distribution to approximate binomial probabilities.

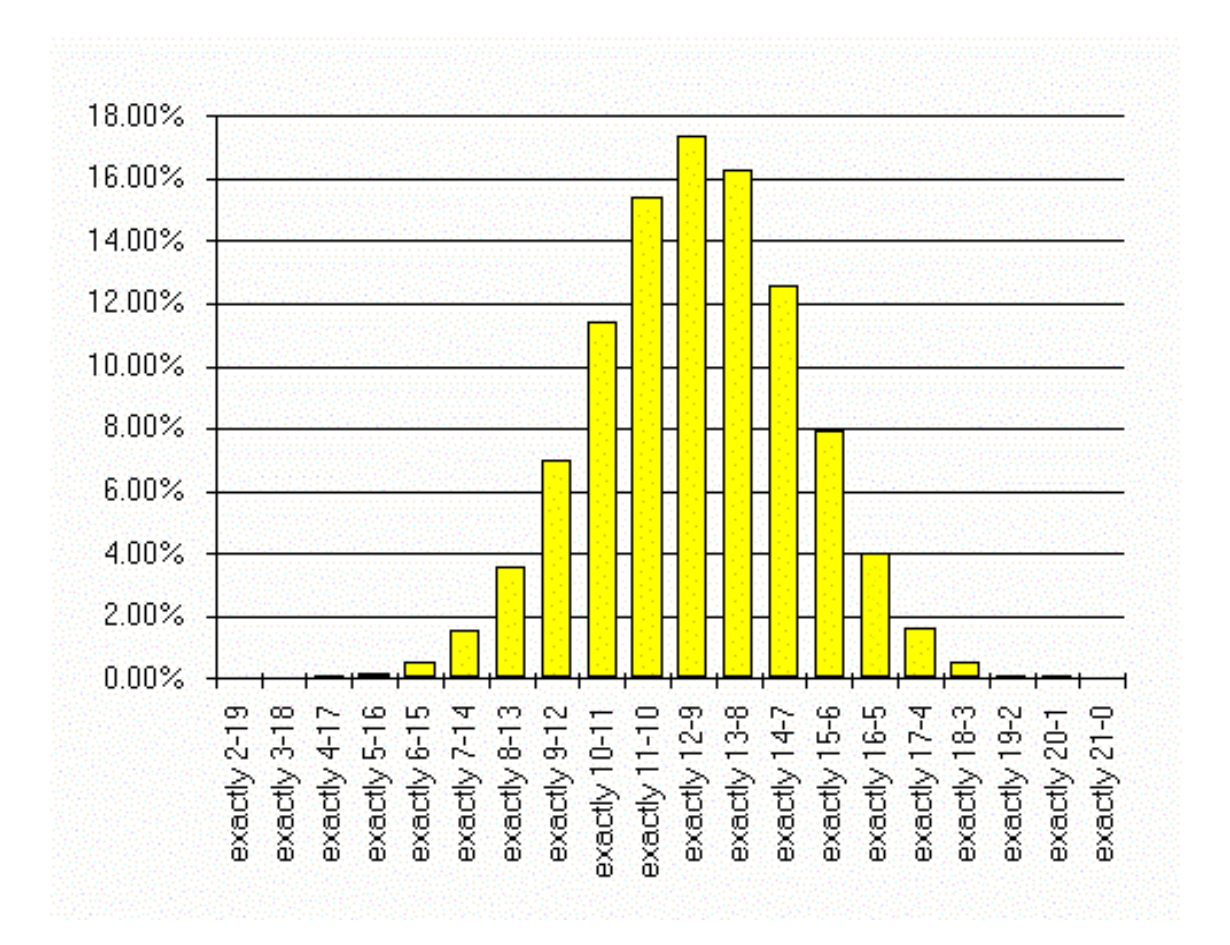

## The mean of our normal distribution will be  $\mu$  =  $np$  = (100)(.5) = 50, and the standard deviation will be

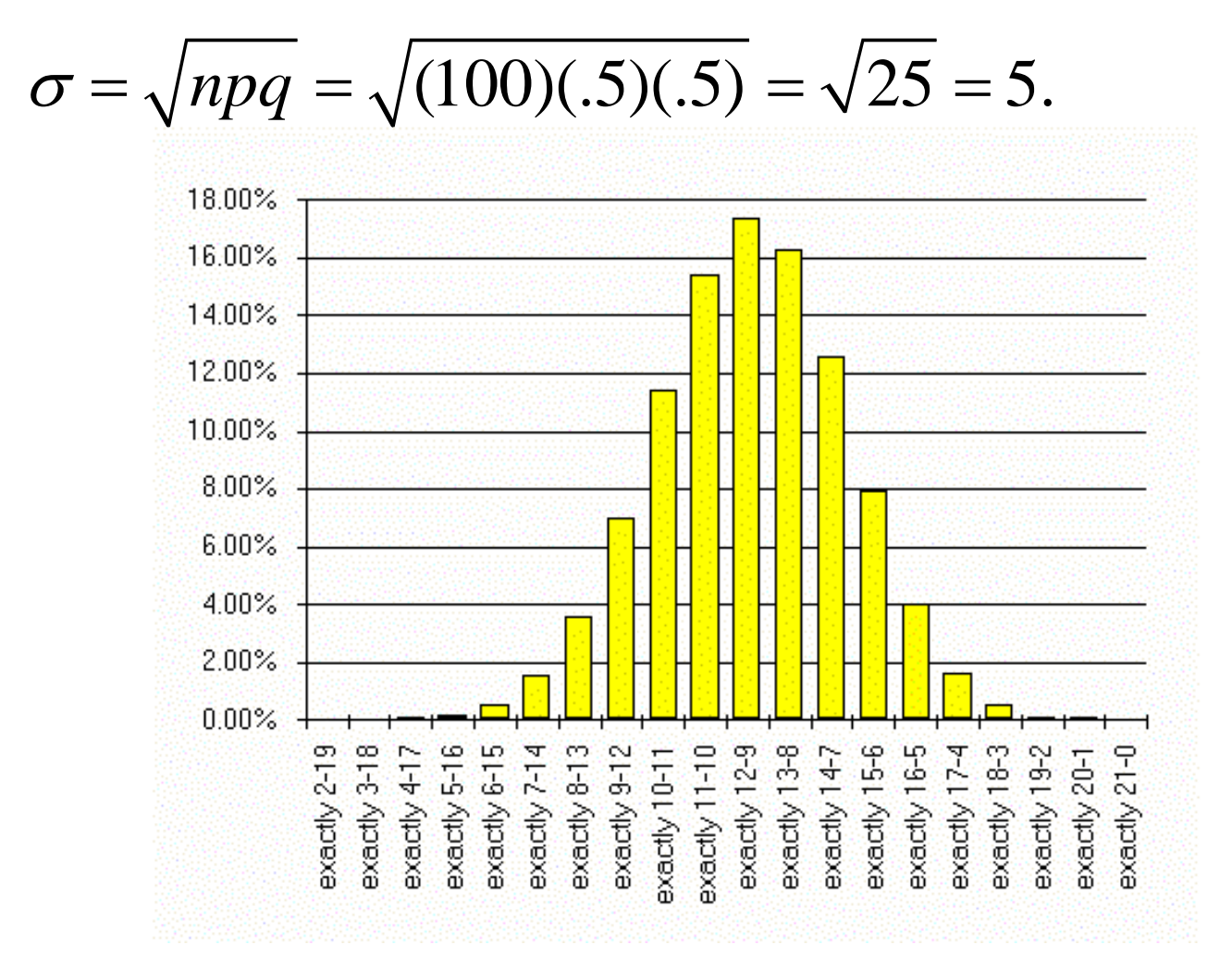

Now let's estimate the probability that *x = 60.* There's one problem we have to take care of first, though. Since the binomial distribution is discrete, but the normal distribution is continuous, we have to make what we call the *correction for continuity.*

$$
\mu = np = (100)(.5) = 50
$$
  

$$
\sigma = \sqrt{npq} = \sqrt{(100)(.5)(.5)} = \sqrt{25} = 5
$$

What this means is that we now have to think of the value 60 as extending across a continuum from 59.5 to 60.5. Given that correction, we can now easily estimate the probability using our calculator.

$$
\mu = np = (100)(.5) = 50
$$

$$
\sigma = \sqrt{npq} = \sqrt{(100)(.5)(.5)} = \sqrt{25} = 5
$$

What this means is that we now have to think of the value 60 as extending across a continuum from 59.5 to 60.5. Given that correction, we can now easily estimate the probability using our calculator.

$$
\mu = np = (100)(.5) = 50
$$

$$
\sigma = \sqrt{npq} = \sqrt{(100)(.5)(.5)} = \sqrt{25} = 5
$$

 $P(x=60) \approx P(59.5 \le x \le 60.5)$ normalcdf (59.5, 60.5, 50, 5)  $\approx 0.0109$  $=$  normalcut (59.5, 60.5, 50, 5)  $\approx$ 

And this is not far off from what we would get if we tried to compute the binomial probability directly.

$$
\mu = np = (100)(.5) = 50
$$

$$
\sigma = \sqrt{npq} = \sqrt{(100)(.5)(.5)} = \sqrt{25} = 5
$$

 $P(x=60) \approx P(59.5 \le x \le 60.5)$ 

normalcdf (59.5, 60.5, 50, 5)  $\approx 0.0109$  $=$  normalcut (59.5, 60.5, 50, 5)  $\approx$ 

$$
P(x=60) =_{100} C_{60} (.5^{60}) (.5^{40})
$$

binompdf  $(100, .5, 60) = 0.0108$  $=$  01110111p01 (TUU...), 00 )  $=$ 

Now let's find the probability that *x* is less than 60, and remember to make the correction for continuity.

$$
\mu = np = (100)(.5) = 50
$$

$$
\sigma = \sqrt{npq} = \sqrt{(100)(.5)(.5)} = \sqrt{25} = 5
$$

Now let's find the probability that *x* is less than 60, and remember to make the correction for continuity.

$$
\mu = np = (100)(.5) = 50
$$

$$
\sigma = \sqrt{npq} = \sqrt{(100)(.5)(.5)} = \sqrt{25} = 5
$$

 $P(x < 60) \approx P(x < 59.5)$ normalcdf (–999999, 59.5, 50, 5)  $\approx 0.9713$ = normalcdi (−999999,59.5,50,5) ≈

Contrast this last result with the probability that *x* is at most 60.

$$
\mu = np = (100)(.5) = 50
$$

$$
\sigma = \sqrt{npq} = \sqrt{(100)(.5)(.5)} = \sqrt{25} = 5
$$

Contrast this last result with the probability that *x* is at most 60.

$$
\mu = np = (100)(.5) = 50
$$

$$
\sigma = \sqrt{npq} = \sqrt{(100)(.5)(.5)} = \sqrt{25} = 5
$$

 $P(x \le 60) \approx P(x \le 60.5)$ normalcdf (–999999, 60.5, 50, 5)  $\approx$  0.9821 = normalcdi (−999999, 60.0, 00,0) ≈

#### Next, let's look at the probability that *x* is more than 60.

$$
\mu = np = (100)(.5) = 50
$$

$$
\sigma = \sqrt{npq} = \sqrt{(100)(.5)(.5)} = \sqrt{25} = 5
$$

#### Next, let's look at the probability that *x* is more than 60.

$$
\mu = np = (100)(.5) = 50
$$

$$
\sigma = \sqrt{npq} = \sqrt{(100)(.5)(.5)} = \sqrt{25} = 5
$$

 $P(x > 60) \approx P(x > 60.5)$ normalcdf (60.5,999999,50,5)  $\approx 0.0179$  $=$  normalcut (60.5, 999999, 50, 5)  $\approx$ 

At finally, let's look at the probability that *x* is at least 60.

$$
\mu = np = (100)(.5) = 50
$$

$$
\sigma = \sqrt{npq} = \sqrt{(100)(.5)(.5)} = \sqrt{25} = 5
$$

At finally, let's look at the probability that *x* is at least 60.

$$
\mu = np = (100)(.5) = 50
$$

$$
\sigma = \sqrt{npq} = \sqrt{(100)(.5)(.5)} = \sqrt{25} = 5
$$

 $P(x \ge 60) \approx P(x \ge 59.5)$ normalcdf (59.5,999999,50,5)  $\approx 0.0287$  $=$  normalcut (59.5, 999999, 50, 5)  $\approx$ 

At finally, let's look at the probability that *x* is at least 60.

## And that's all there is to it!

$$
\mu = np = (100)(.5) = 50
$$

$$
\sigma = \sqrt{npq} = \sqrt{(100)(.5)(.5)} = \sqrt{25} = 5
$$

 $P(x \ge 60) \approx P(x \ge 59.5)$ normalcdf (59.5,999999,50,5)  $\approx 0.0287$  $=$  normalcut (59.5, 999999, 50, 5)  $\approx$